# Politechnika Krakowska im. Tadeusza Kościuszki

# Karta przedmiotu

obowiązuje studentów rozpoczynających studia w roku akademickim 2022/2023

Wydział Inżynierii Elektrycznej i Komputerowej

Kierunek studiów: Elektrotechnika i Automatyka **Profil: Ogólnoakademicki** Profil: Ogólnoakademicki

Forma sudiów: stacjonarne Kod kierunku: E3 kod kierunku: E3 kod kierunku: E3 kod kierunku: E3 kod kierunku: E3

Stopień studiów: II

Specjalności: Automatyka w Przemyśle 4.0

### 1 Informacje o przedmiocie

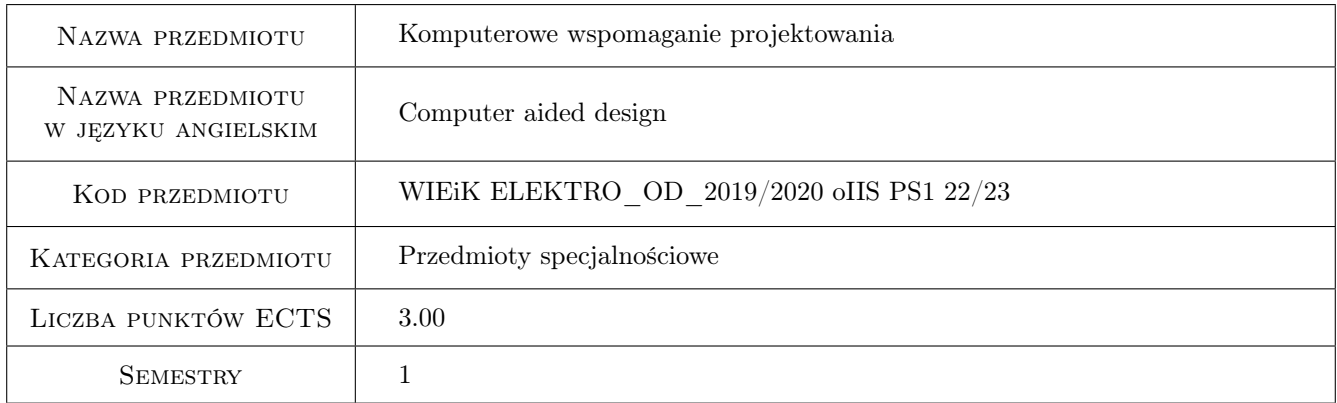

# 2 Rodzaj zajęć, liczba godzin w planie studiów

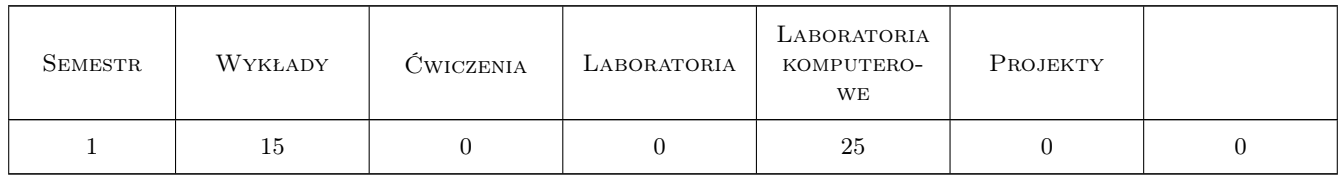

### 3 Cele przedmiotu

Cel 1 Zapoznanie się ze środowiskiem Autodesk Inventor (CAD 3D)w zakresie modelowania części i maszyn

Cel 2 Zapoznanie się z podstawami analizy kinematycznej oraz MES w systemie Autodesk Inventor (CAD 3D)

Cel 3 Utrwalenie umiejętności tworzenia i odczytywania dokumentacji technicznej

# 4 Wymagania wstępne w zakresie wiedzy, umiejętności i innych **KOMPETENCJI**

1 Wiedza z zakresu tworzenia dokumentacji 2D, czytania rysunku technicznego i wymiarowania z I stopnia studiów na kierunkach technicznych

# 5 Efekty kształcenia

- EK1 Wiedza Potrafi scharakteryzować sposoby modelowania pojedynczych części i produktów, opisać podstawy definiowania modelu, analizy kinematycznej oraz zna podstawy teoretyczne MES
- EK2 Umiejętności Potrafi utworzyć, wymiarować i opisać elementy większych systemów w przestrzeni 2D
- EK3 Umiejętności Potrafi Opracować model 3D pojedynczej części maszyn i urządzeń
- EK4 Umiejętności Potrafi wykorzystać narzędzia służące do automatyzacji projektowania w celu przyspieszenia procesu projektowania
- EK5 Umiejętności Potrafi opracować na bazie modelu 3D dokumentację 2D pojedynczych części
- EK6 Umiejętności Potrafi stworzyć złożenie 3D większego systemu z pojedynczych części 3D.

# 6 Treści programowe

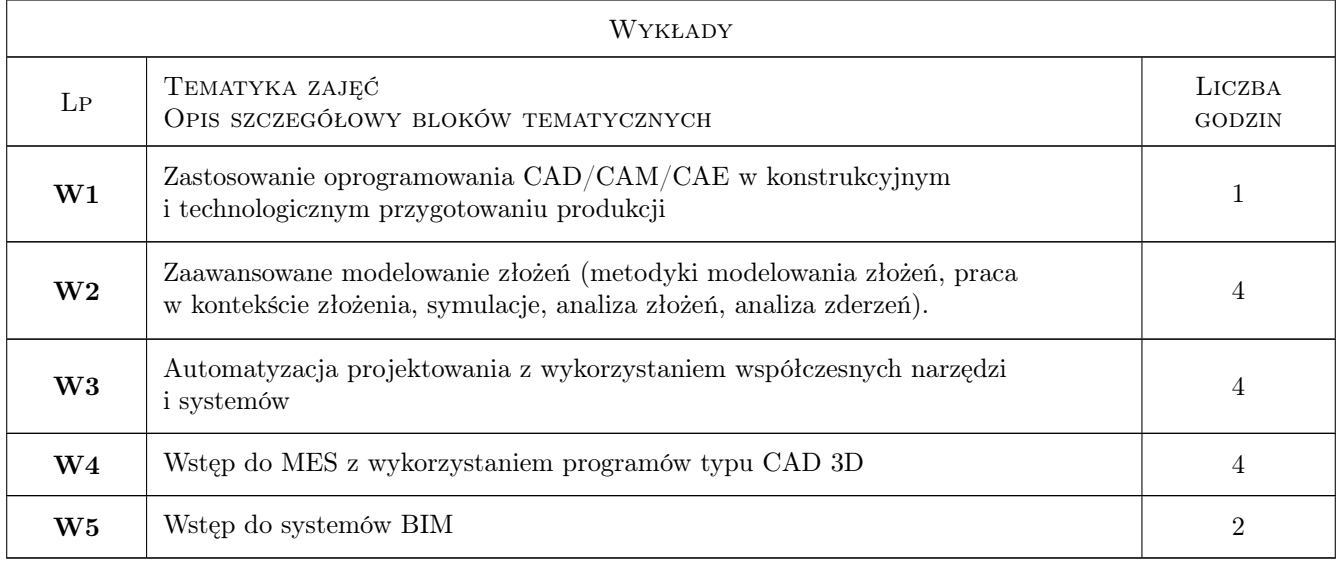

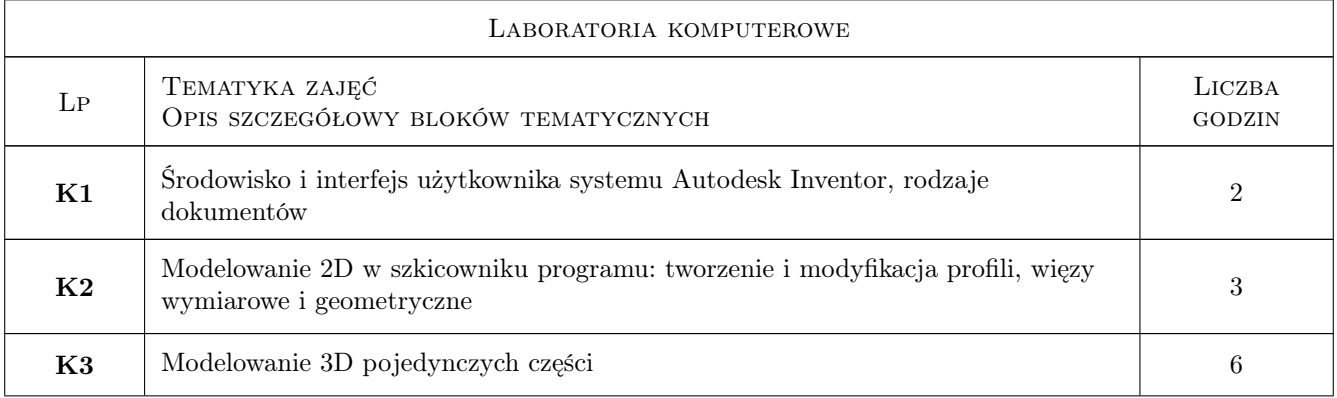

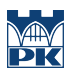

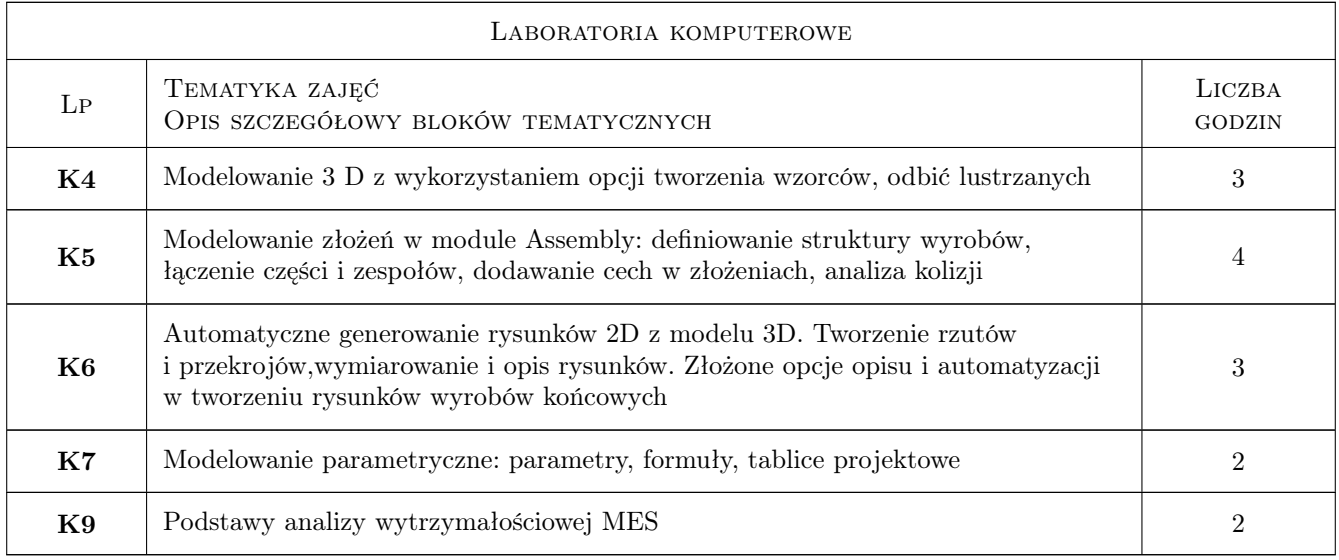

# 7 Narzędzia dydaktyczne

- N1 Ćwiczenia komputerowe i projektowe
- N2 Prezentacje multimedialne
- N3 Konsultacje

# 8 Obciążenie pracą studenta

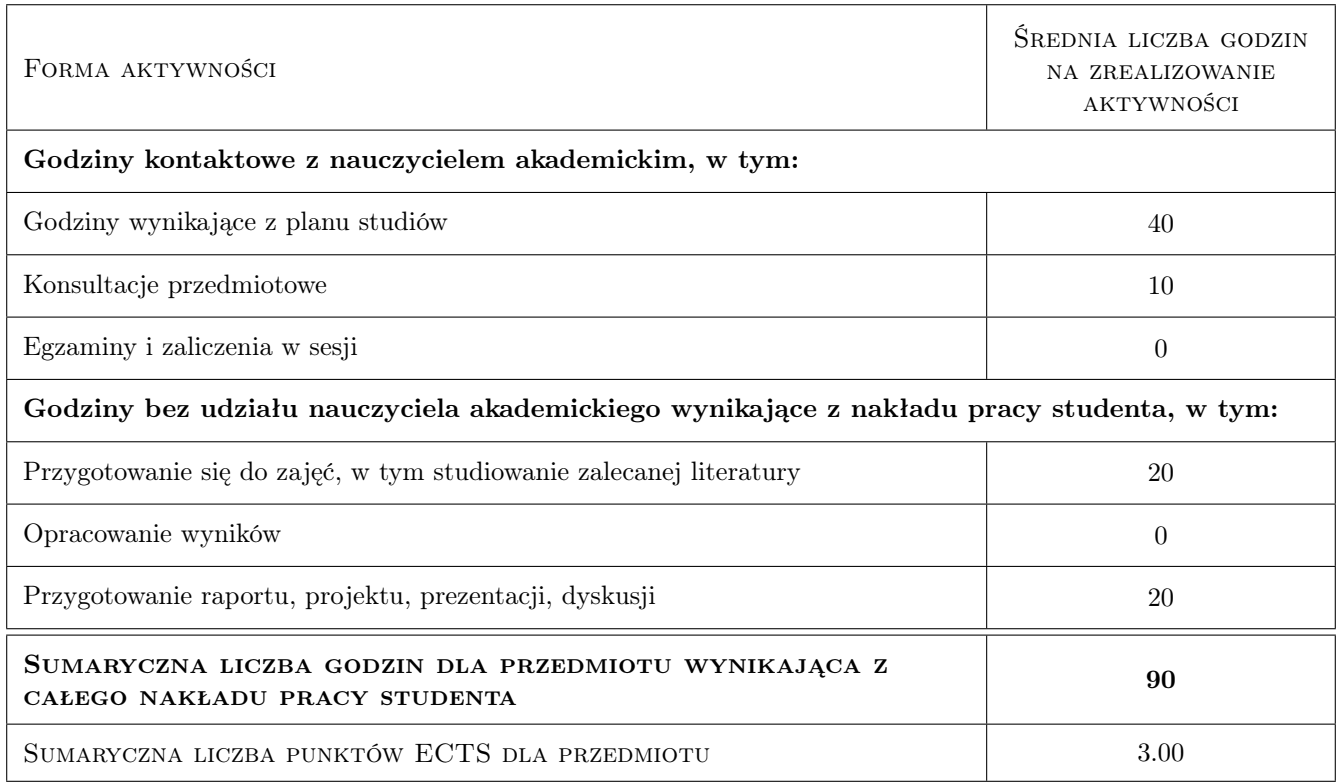

# 9 Sposoby oceny

#### Ocena formująca

- F1 Mini zadania projektowe indywidualne w ramach ćwiczeń laboratoryjnych
- F2 Projekt indywidualny końcowy

#### Ocena podsumowująca

- P1 mini-zadania projektowe w ramach laboratorium komputerowego
- P2 wykonanie zadań podczas laboratorium komputerowego

#### Warunki zaliczenia przedmiotu

- W1 Uzyskanie pozytywnych ocen z każdego mini zadania ćwiczeniowego
- W2 Uzyskanie pozytywnej oceny samodzielnie opracowanego mini-projektu
- W3 Obecność na 80% zajęć praktycznych

#### Kryteria oceny

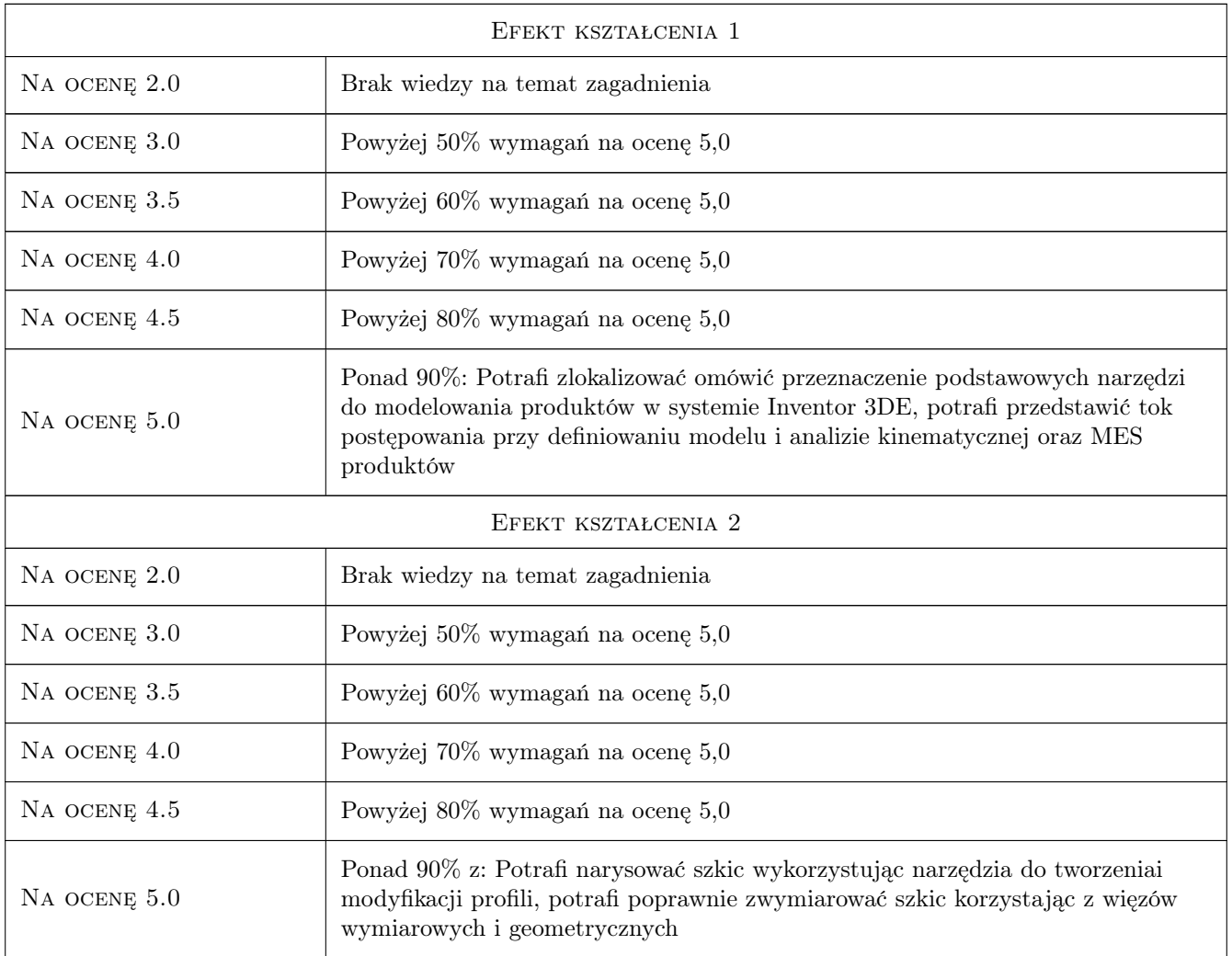

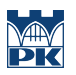

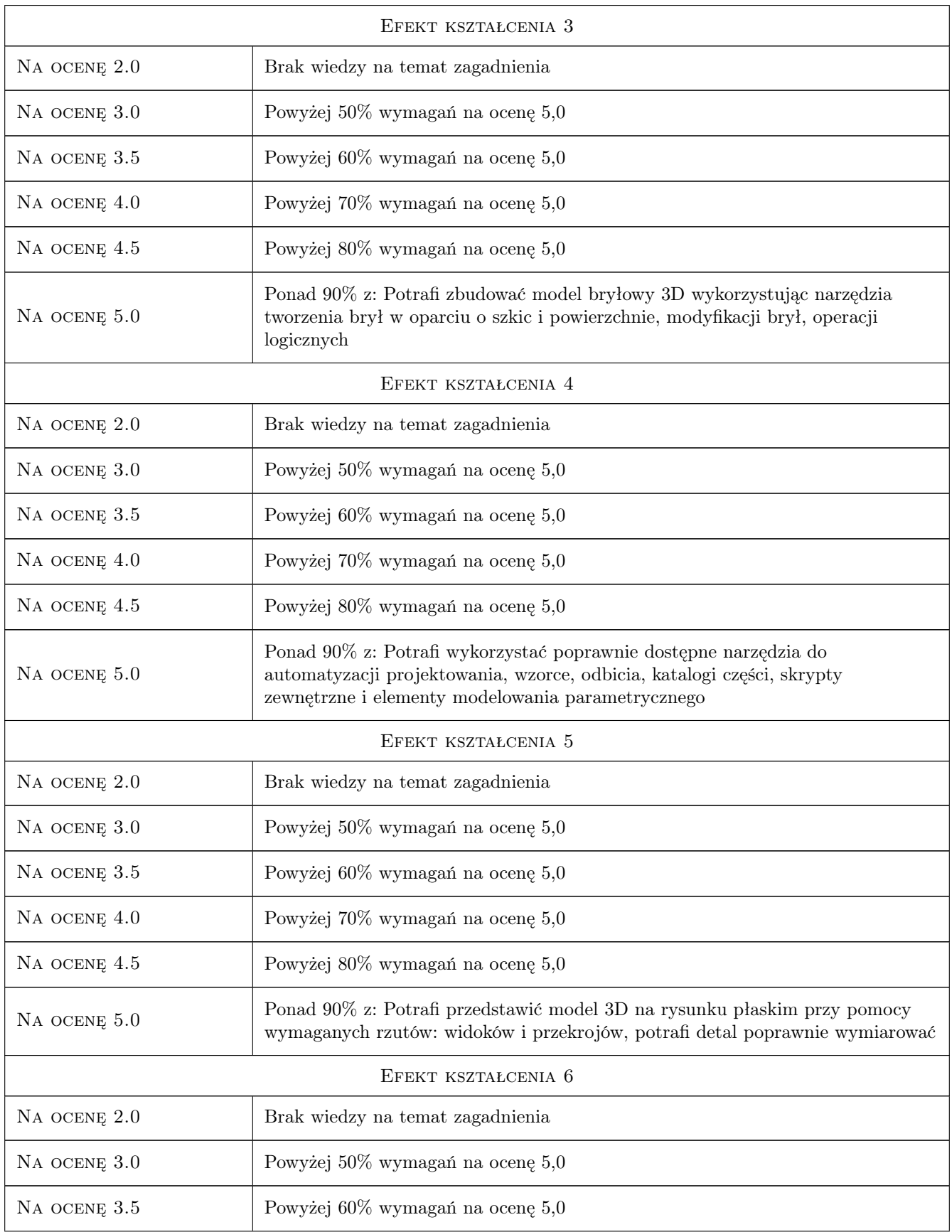

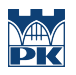

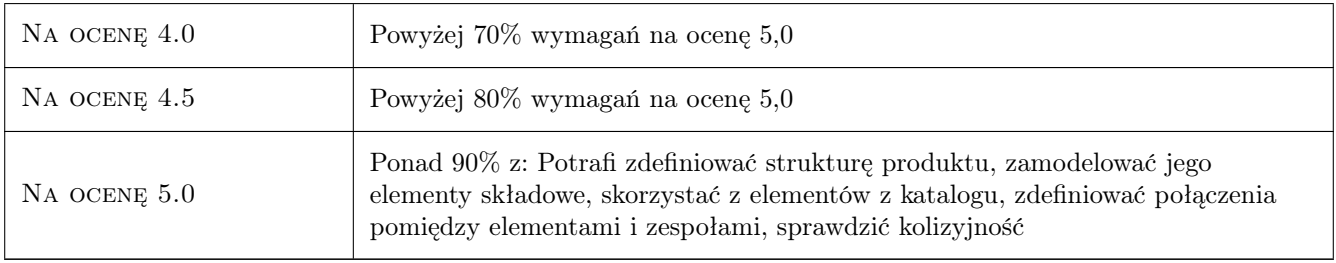

# 10 Macierz realizacji przedmiotu

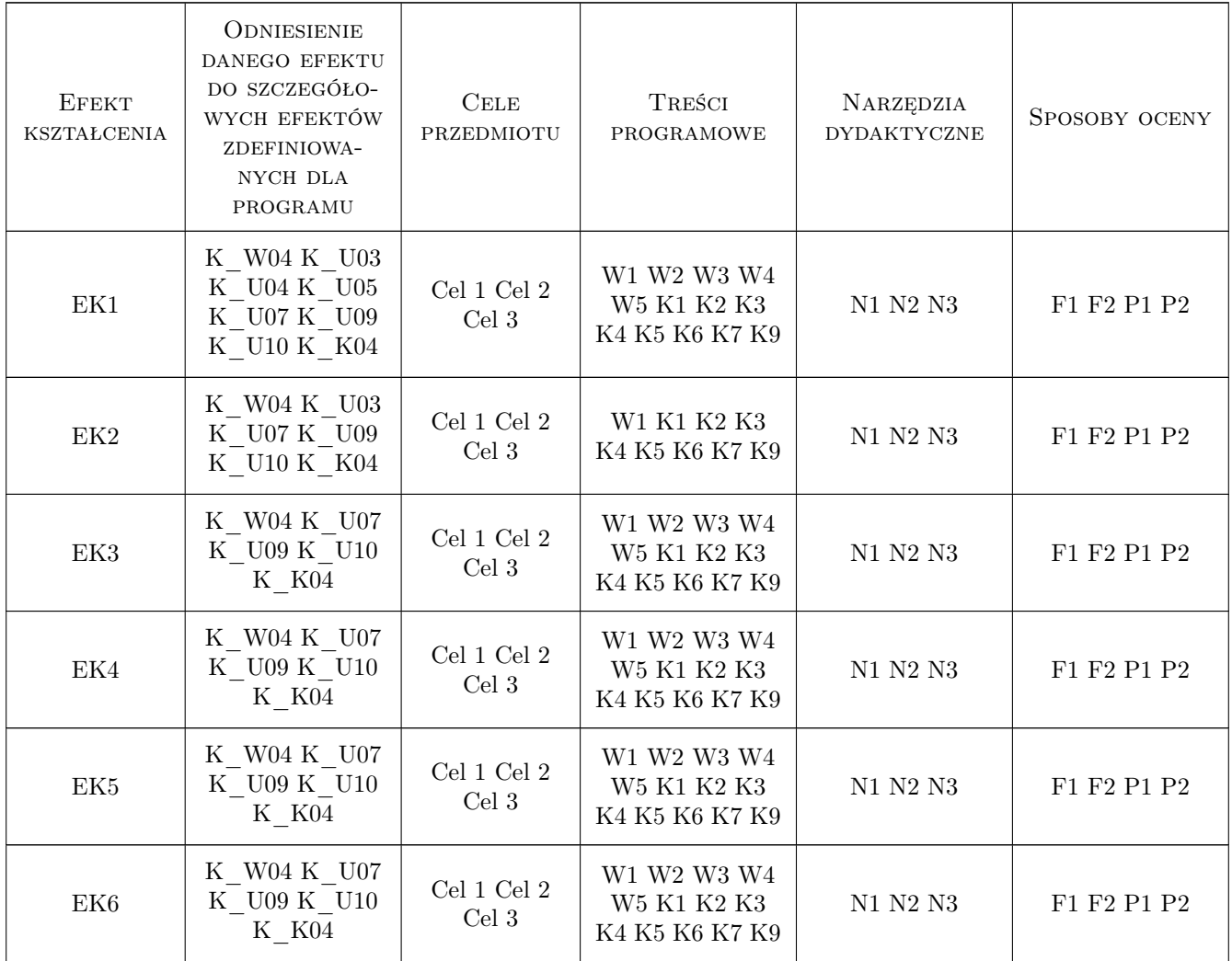

## 11 Wykaz literatury

#### Literatura podstawowa

- [1 ] Andrzej Jaskulski Autodesk Inventor Professional 2021 PL / 2021+ / Fusion 360. Metodyka projektowania, , 2020, Helion
- [2 ] AutorAndrzej Jaskulski Autodesk Inventor 2020 PL / 2020+ (ebook), , 2021, Wydawnictwo Naukowe PWN

#### Literatura uzupełniająca

- [1 ] Materiały producentów oprogramowania dostępne w internecie na stronach : http://www.intellicad.org; http://www.autodesk.pl; http://knowledge.autodesk.com, , 2021,
- $[2]$  **Ł.Ścisło** kurs na platformie moodle, , 2021,

### 12 Informacje o nauczycielach akademickich

#### Osoba odpowiedzialna za kartę

dr inż. Łukasz Ścisło (kontakt: lscislo@pk.edu.pl)

#### Osoby prowadzące przedmiot

1 dr inż. Łukasz Ścisło (kontakt: lscislo@pk.edu.pl)

### 13 Zatwierdzenie karty przedmiotu do realizacji

(miejscowość, data) (odpowiedzialny za przedmiot) (dziekan)

. . . . . . . . . . . . . . . . . . . . . . . . . . . . . . . . . . . . . . . . . . . . . . . .

PRZYJMUJĘ DO REALIZACJI (data i podpisy osób prowadzących przedmiot)